# **Vorwort**

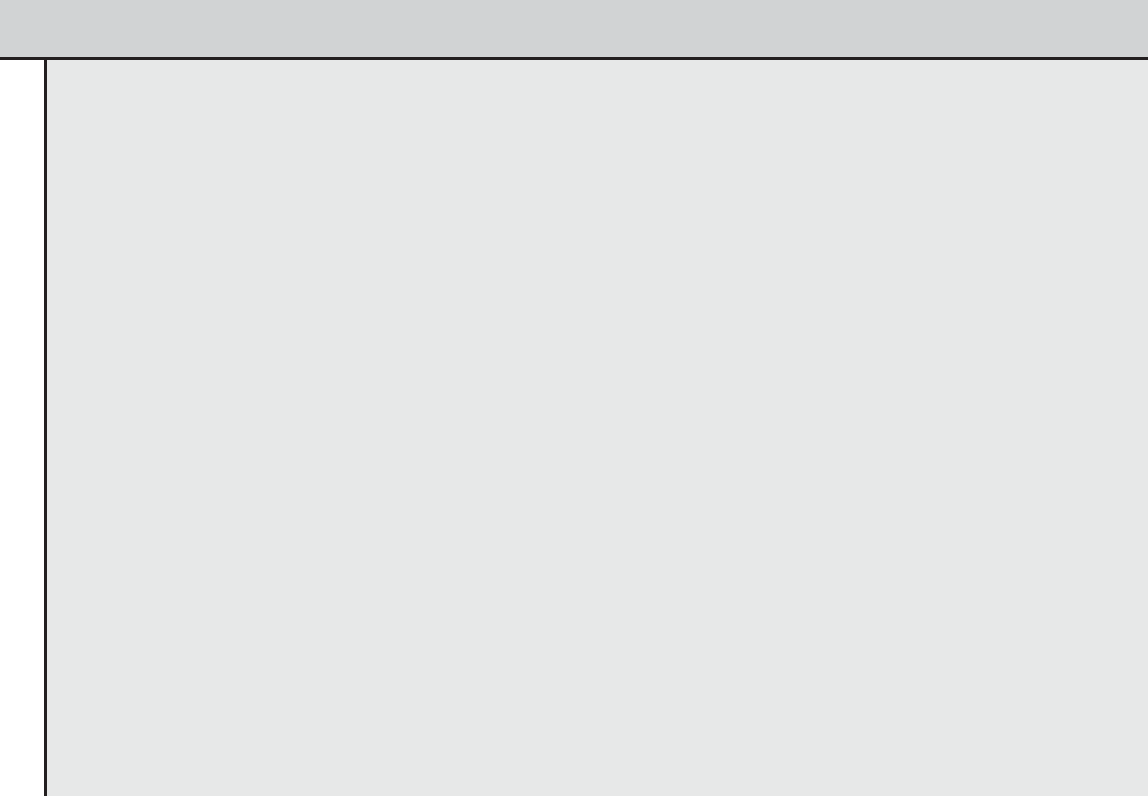

Microsoft SQL Server 2012 Reporting Services sind als Bestandteil der SQL Server 2012-Lizenz ohne weitere Kosten nutzbar. Als Erweiterung von SQL Server 2012 und Bestandteil des Microsoft Business Intelligence Framework stellen sie eine serverbasierte Lösung zur Verfügung, um Berichte sowohl in Papierform als auch webbasiert zu entwickeln, zu verwalten und zu verteilen.

Ziel dieses Buchs ist es, Ihnen diese Technologie verständlich zu machen und dabei – den Anspruch des Buchtitels einlösend – nahe an der Praxis zu bleiben. Das heißt konkret: Wir haben für Sie keine endlosen Tabellen und langweiligen Featurelisten zusammengestellt, sondern erläutern Ihnen anhand von kurz skizzierten Szenarien die Praxisrelevanz des jeweiligen Features und vertiefen wichtige Themen mit einer Schritt-für-Schritt-Anleitung.

#### **Inhalt des Praxisbuchs**

Dieses Buch ist so aufgebaut, dass insbesondere Nutzer, die noch keine Erfahrung mit Berichtstools haben, einen leichten und schnellen Einstieg in die Materie finden. Deshalb beginnen wir mit einfachen Erläuterungen und praktischen Beispielen. Auf diesem Wissen aufbauend sind die darauf folgenden Ausführungen verständlich und immer leicht nachvollziehbar.

- - **Teil A – Einführung** In diesem Teil wollen wir Ihnen einen kurzen Überblick über Microsoft SQL Server 2012 Reporting Services als Teil von SQL Server 2012 geben: Wer braucht sie wofür? Neben den Einsatzmöglichkeiten und der Architektur werden Sie schrittweise durch die Installation geleitet: Welche Editionen gibt es, welche Hardware- und Softwarevoraussetzungen müssen gegeben sein, was muss für welche Zwecke installiert werden? Wo finde ich die Beispiele und Beispieldatenbanken?
- - **Teil B – Entwicklung** Dieser Teil gibt Ihnen einen kurzen Vergleich zwischen SQL Server Data Tools und dem Report Builder und stellt Ihnen dann mit dem in SQL Server Data Tools integrierten Berichts-Designer eines der Tools genauer vor. Sie lernen sowohl den Berichts-Assistenten kennen, mit dem Sie schnell und unkompliziert zu einem einfachen Bericht kommen, als auch die Entwicklungsumgebung für komplexe Berichte. Sie erfahren alles Wissenswerte über Berichtselemente, über die Möglichkeiten des Filterns, Sortierens und Gruppierens, über Formatierung und Gestaltung, über Parameterberichte und die interaktiven Features.
- - **Teil C – Management** In diesem Teil stellen wir Ihnen Reporting Services sowohl im systemeigenen Modus mit dem Berichts-Manager als auch im intergierten SharePoint-Modus mit Dokumentenbibliotheken vor. Dabei gehen wir auf die jeweilige Verwaltungs- und Anwenderumgebung für die Elemente, z.B. Berichte und Ressourcen ein. Sie erfahren, wie Elemente hoch- und heruntergeladen, anzeigt, verschoben, zeitgesteuert ausgeführt, exportiert und gesichert werden können. Weiterhin wird ihnen nähergebracht, wie Sie mit Datenquellen arbeiten und welche Ihnen zu Verfügung stehen. Das Thema Sicherheit wird ebenfalls in diesem Teil besprochen. Das Einrichten und die Verwaltung von Zeitplänen, um z.B. eine Historie für Berichte aufzubauen, wird genauso in diesem Teil erläutert wie der Umgang mit Snapshots. Sie erhalten einen Überblick über die Exportfunktionalität der Reporting Services.
- - **Teil D – Profiwissen** Hier zeigen wir Ihnen, was Reporting Services für herausragende Features bieten, die sie von der Masse der Berichtstools abheben, wie Sie Berichte vollautomatisch per Abonnement zustellen, wie Sie den Benutzern mit »Meine Berichte« ihren eigenen Bereich einrichten können. Ihnen wird die neue Art der Datenwarnung vorgestellt und Power View, die neue Art, Daten zu analysieren, wird Ihnen in diesem Kapitel nähergebracht.
- - **Teil E – Programmierung** Machen Sie sich mit der Report Definition Language (RDL) vertraut und lernen Sie, wie man mit wenig Programmieraufwand Reporting Services vollständig in Systeme integrieren kann. Dies beginnt bei dem URL-Zugriff für die Integration in auf Webtechnologie basierte Systeme wie Portale, die Integration in eigene Anwendungen über die Webdienstschnittstelle, die Automatisierung über Skripts und schließlich die Erweiterung von Reporting Services selbst über dessen Erweiterungsschnittstellen. Bewusst wurden diese Beispiele mit Visual Studio 2010 erstellt, da diese Visual Studio-Version von den SQL Server Data Tools, die bei der Installation von SQL Server 2012 bereit gestellt werden, verwendet wird.
- - Selbstverständlich müssen Sie nicht alles vom Anfang bis zum Ende durcharbeiten. Wenn Sie bereits Erfahrungen mit Berichtstools haben, werden Sie mithilfe des Inhaltsverzeichnisses schnell ermittelt haben, wo Sie ins Buch einsteigen wollen. Wir wünschen Ihnen auf jeden Fall viel Spaß damit!

### **Beispieldateien**

Der Quellcode für alle Rezepte des Buchs ist online verfügbar unter *http://www.microsoft-press.de/support/ 9783866456921* und *http://msp.oreilly.de/2257/852*. Speichern Sie die Datei auf Ihrem Computer und wählen Sie dabei direkt den Ordner, in den Sie die Übungsdateien installieren möchten. Weiterhin werden in diesem Buch Beispiele verwendet, die Sie auf *http://ww.codeplex.com* finden. Insbesondere betrifft dies die Beispieldatenbank *AdventureWorks2012* sowie zahlreiche Beispielberichte und weitere Projektdateien.

## **Support**

Es wurden alle Anstrengungen unternommen, um die Korrektheit dieses Buchs zu gewährleisten. Microsoft Press bietet Kommentare und Korrekturen für seine Bücher im Web unter *http://www.microsoft-press.de/support.asp* an.

Die Autoren bieten unter *http://www.ixto.de* oder *http://www.ptsgroup.de* Seiten an, auf denen Sie Korrekturen, Ergänzungen und weitere Informationen zu den Themen des Buchs bereitstellen.

Kommentare und Fragen können Sie gerne an uns richten:

Per Post:

Microsoft Press Deutschland – SQL Server Reporting Services – Konrad-Zuse-Straße 1 85716 Unterschleißheim

Per E-Mail: *mspressde@oreilly.de*

Bitte beachten Sie, dass über diese Adressen kein Support für Microsoft-Produkte angeboten wird. Wenn Sie Hilfe zu Microsoft-Produkten benötigen, kontaktieren Sie bitte den Microsoft-Onlinesupport unter *http:// support.microsoft.com*. Wenn Sie Unterstützung für die Tools von Drittanbietern benötigen, wenden Sie sich bitte an den jeweiligen Hersteller des Tools. Nutzen Sie dazu die Website, die auf der Downloadseite des entsprechenden Tools aufgeführt ist.

Wenn Sie direkt mit den Autoren Kontakt aufnehmen möchten, schreiben Sie an *rsautoren@ixto.de*.

### **Danksagung**

Die Autoren danken Microsoft Press – namentlich Florian Helmchen und Georg Weiherer für das in sie gesetzte Vertrauen, die Unterstützung und die Geduld.

Sven Bayer möchte seiner Frau Kathi und seinen Kindern Lotta und Lucas danken, die oft Verständnis aufbrachten, wenn mal wieder keine Zeit war.

Jörg Knuth möchte seinen Freunden und Kollegen danken. Insbesondere Jasmin Faber und Peter Weber für Ermutigungen und Tipps sowie fürs Schreiben und Korrekturlesen. Ganz besonders bedankt sich Jörg Knuth bei seiner Prinzessin, Katja Ziesch, für ihr Verständnis und ihre Unterstützung während der vielen Stunden des Schreibens.

Martin B. Schultz und Sven Bayer möchten Claudia Morgenstern, Thomas Hoeft, Oleg Schneider und Robert Kassek für das fleißige Aktualisieren von Kapiteln danken.

Martin B. Schultz möchte André R. Jenchen für seine Geduld und seinen Beistand danken.